#### **สารบาญ**

กิตติกรรมประกาศ ค บทคัดยอภาษาไทย ง

บทคัดยอภาษาอังกฤษ ฉ

สารบาญตาราง ฌ สารบาญภาพ ช

บทที่ 1 บทบำ 1 บทนำ

- 1.1 หลักการและเหตุผล 1
- 1.2 วัตถุประสงคของการศึกษา 2
- 1.3 ประโยชนที่ คาดวาจะไดรับจากการศึกษา 2
- $1.4$  แผนการคำเนินการ ขอบเขตและวิธีการศึกษา  $\sqrt{2}$  2
- $\sim$  1.5 สถานที่ใช้ในการคำเนินการศึกษาและรวบรวมข้อมูล  $\sim$   $\sim$   $\sim$  3
- $\begin{array}{|c|c|c|c|c|c|}\hline \text{1.6} & \text{in} & \text{in$ ื่

บทที่ 2 เอกสารและงานวิจัยที่เกี่ยวข้อง 5 ร่อง 5 ร่อง 5 ร่อง 5 ร่อง 5 ร่อง 5 ร่อง 5 ร่อง 5 ร่อง 5 ร่อง 5 ร่อง 5 ี่ ี่ ี่

- $2.1$  ระบบคลังข้อมูล 5 2.2 วัตถุประสงค์ของการสร้างคลังข้อมูล 5 2.3 เปาหมายในการสรางคลังขอมูล 6  $2.4$  ประโยชน์ของระบบคลังข้อมูล  $6$ 2.5 การเปรียบเทียบยอดขายระหว่างช่วงเวลาในอดีตกับปัจจุบันไปจน ถึงการทําพยากรณยอดขายในอดีต (Forecasting) การหายอดขาย สูงสุดหรือต าสุด ่ํ 2.6 ความสัมพันธระบบคลังขอมูลกับระบบฐานขอมูล 8 **Copyright by Chiang Mai University Copyright by Chiang Mai University** 2.7 คำเนินการในลักษณะนี้เรียกกันว่าการประมวลผลธุรกรรมออน $\sim$  10  $\sim$ ֺ<u>֚</u>ׇ֖֖֖֚֚֚֚֚֔֝ **ÅÔ¢ÊÔ·¸ÔìÁËÒÇÔ·ÂÒÅÑÂàªÕ§ãËÁè ÅÔ¢ÊÔ·¸ÔìÁËÒÇÔ·ÂÒÅÑÂàªÕ§ãËÁè All Rights Reserved Servers เป็น 10 เมษายน 2.7 คำเนินการในลักษณะนี้เรียกกันว่าการประมวลผลธุรกรรมออน<br>2.7 คำเนินการในลักษณะนี้เรียกกันว่าการประมวลผลธุรกรรมออน<br><sup>ไ</sup>ล (Op-I ing Transaction Processing: OLTP)** 
	- ไล (On-Line Transaction Processing; OLTP) 2.8 ความแตกตางของคลังขอมูลกับฐานขอมูลท ี่ใชประจําวัน 11
		-

 **หนา**

# **สารบาญ (ตอ)**

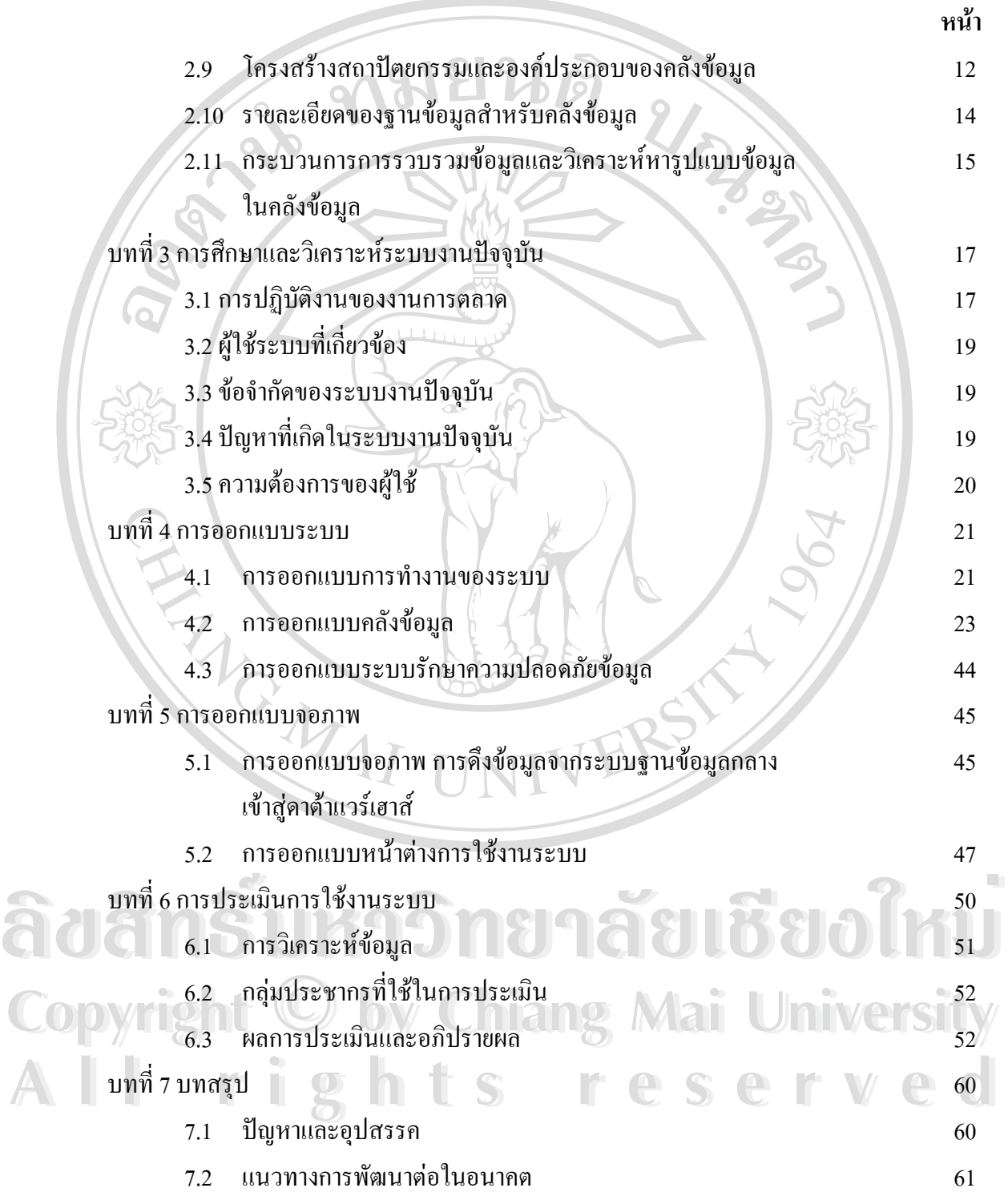

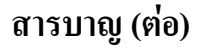

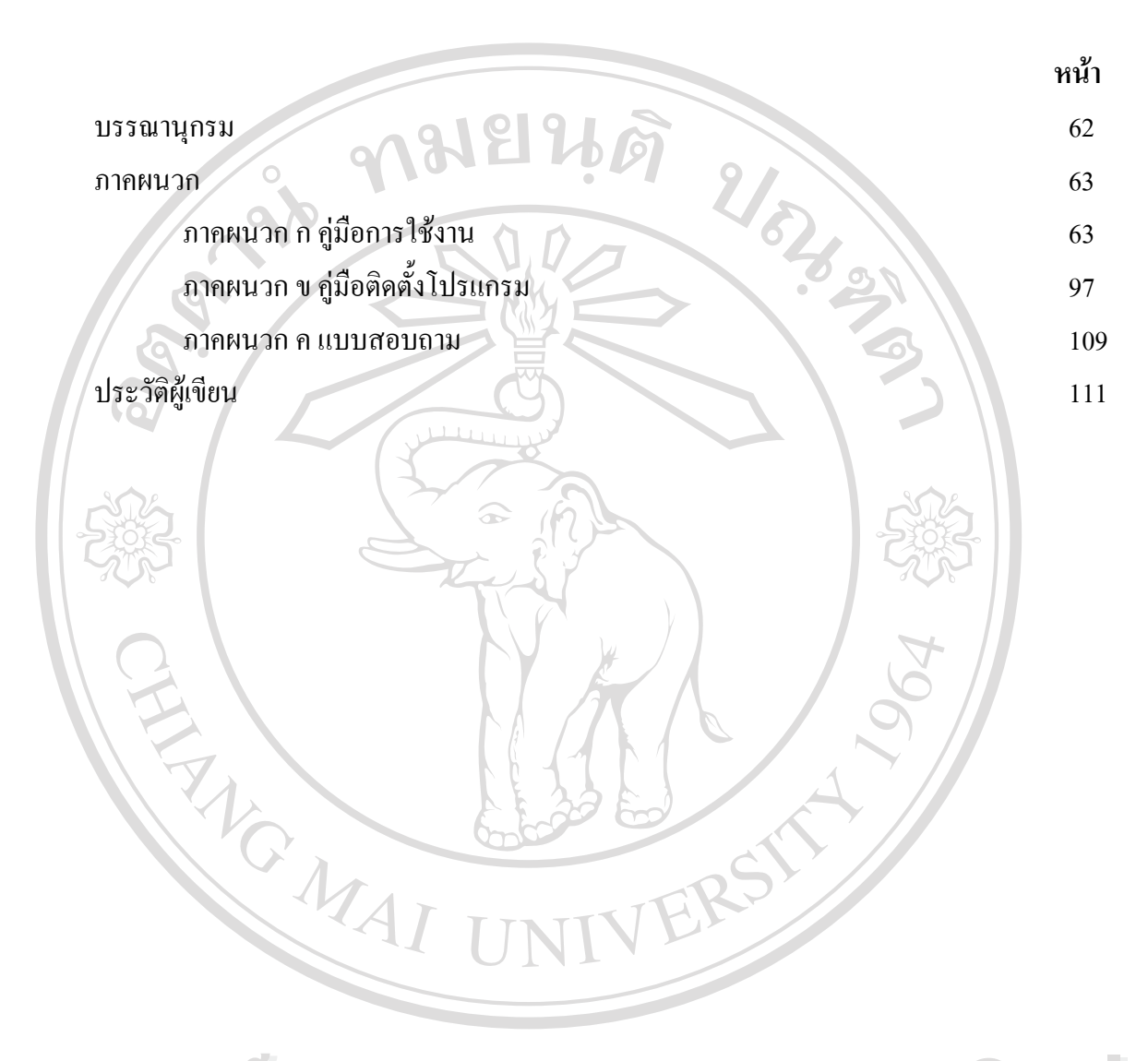

**ÅÔ¢ÊÔ·¸ÔìÁËÒÇÔ·ÂÒÅÑÂàªÕ§ãËÁè ÅÔ¢ÊÔ·¸ÔìÁËÒÇÔ·ÂÒÅÑÂàªÕ§ãËÁè Copyright by Chiang Mai University Copyright by Chiang Mai University All rights reserved All rights reserved**

### **สารบาญตาราง**

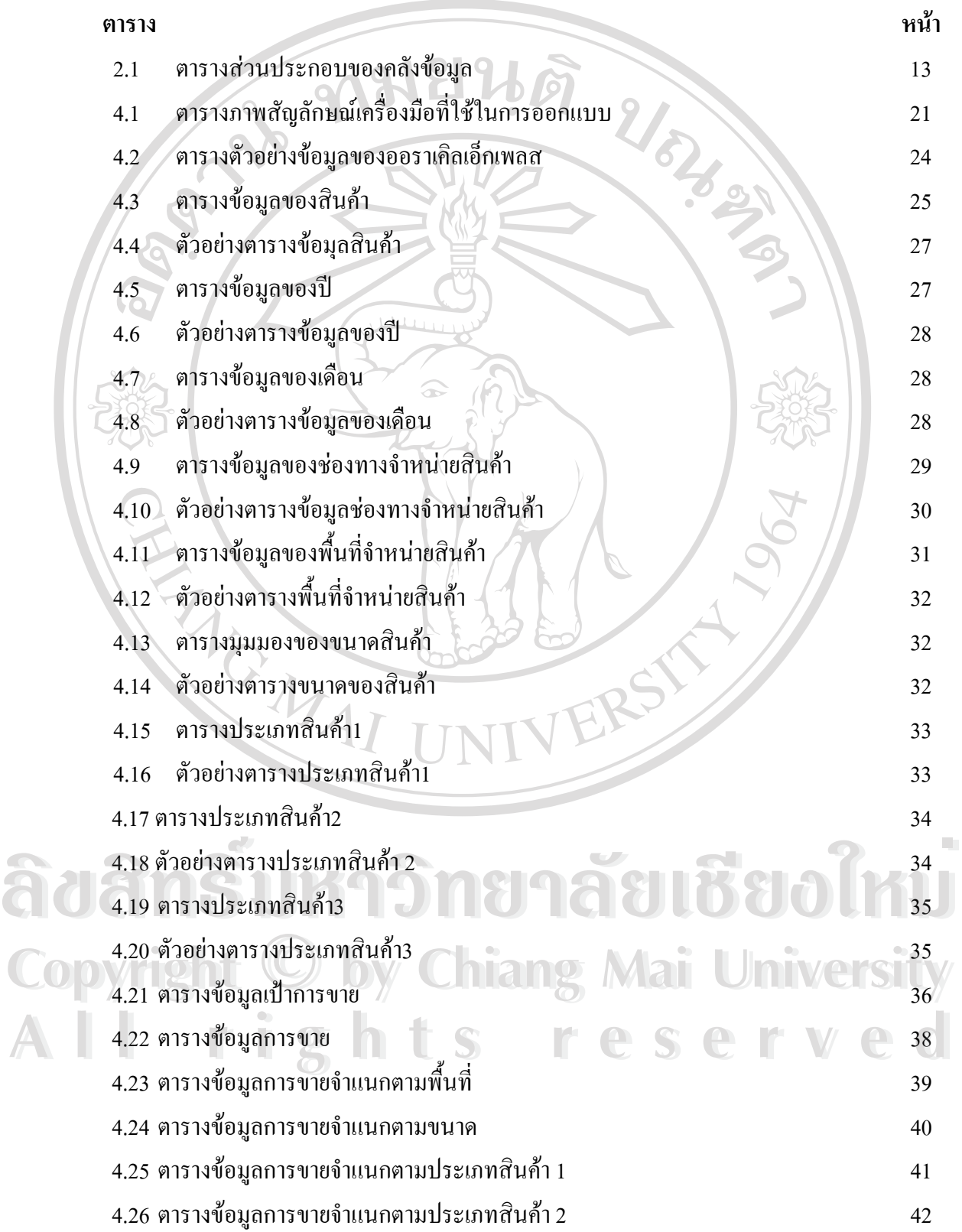

## **สารบาญตาราง (ตอ)**

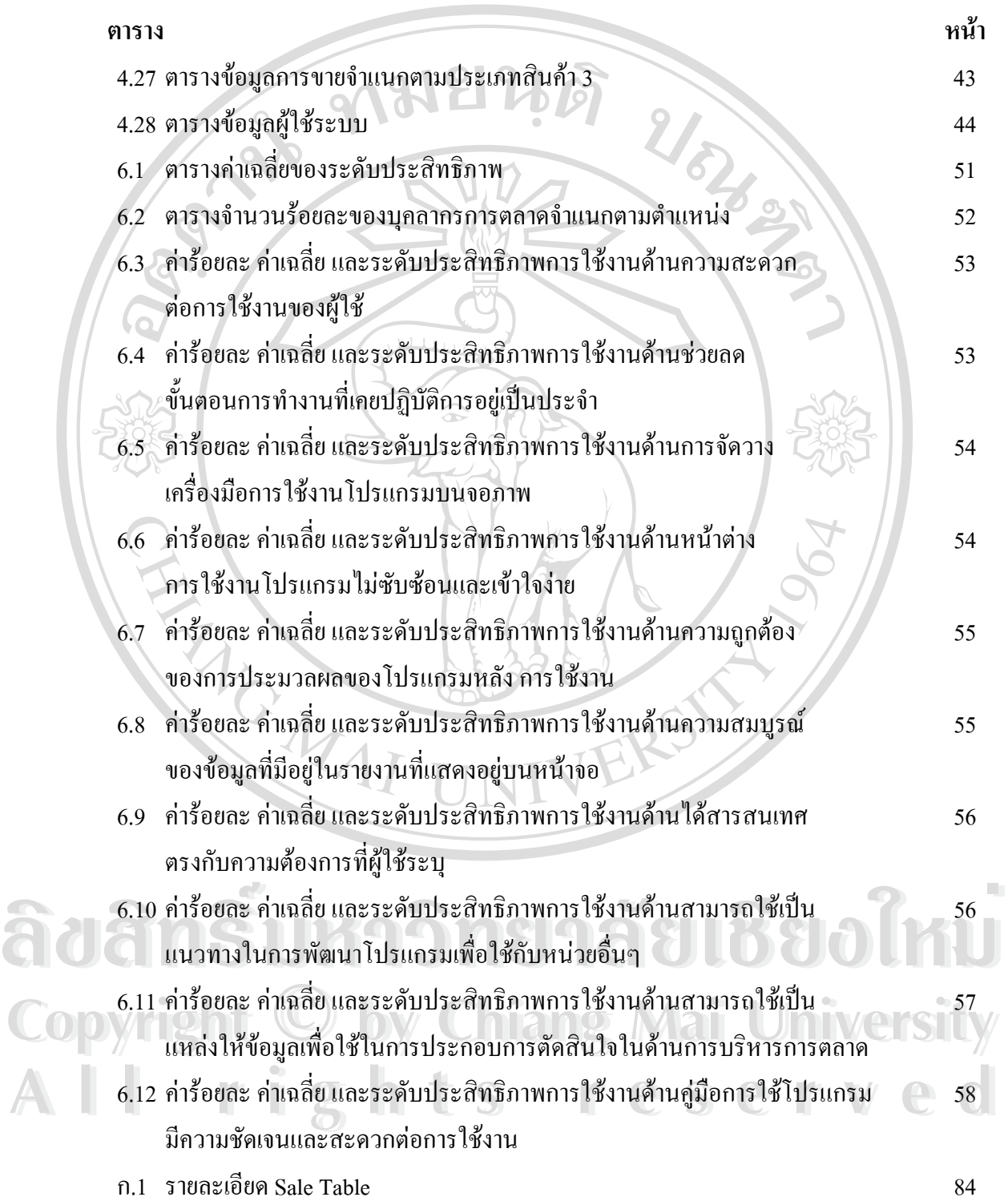

## **สารบาญภาพ**

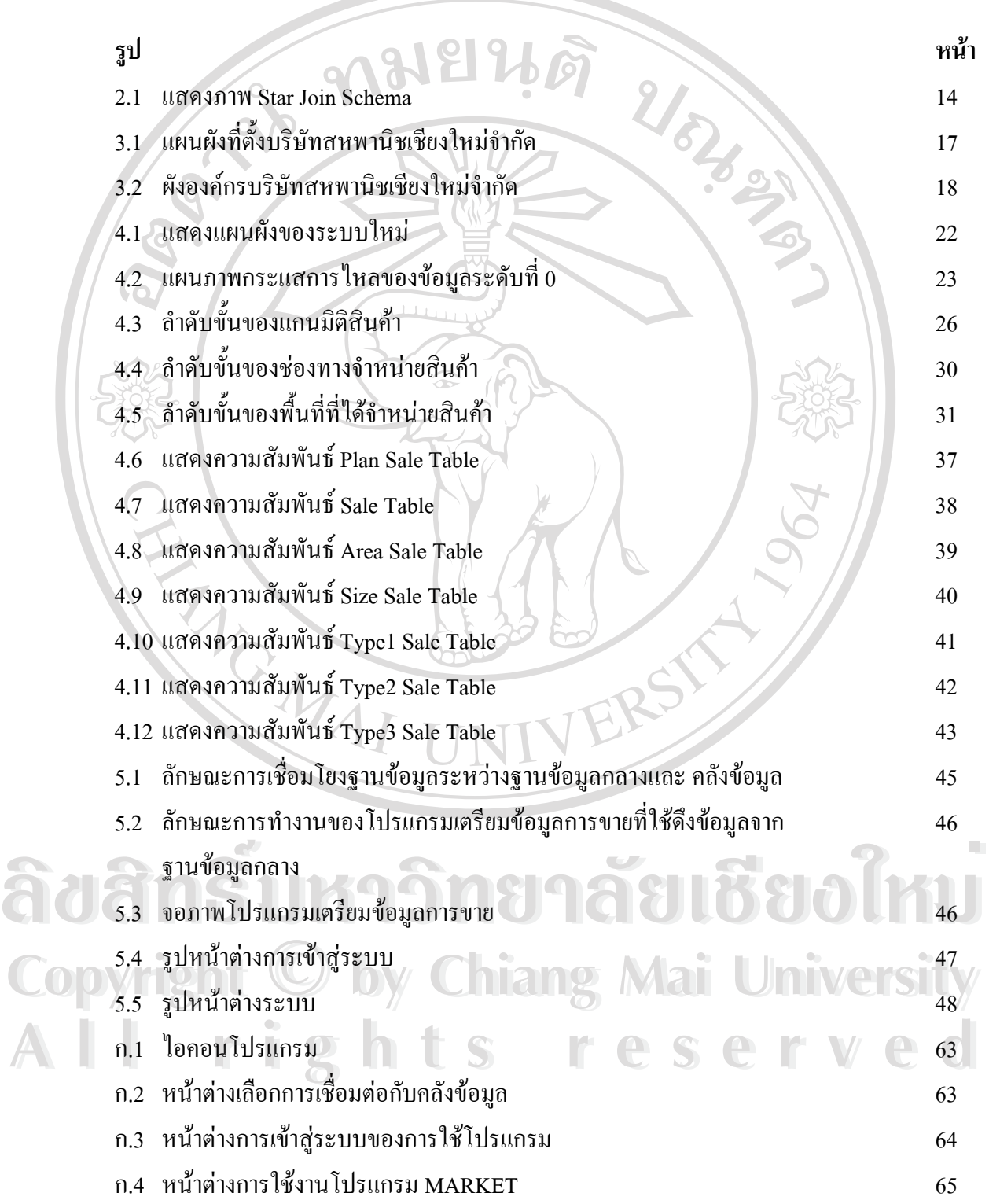

## **สารบาญภาพ (ตอ)**

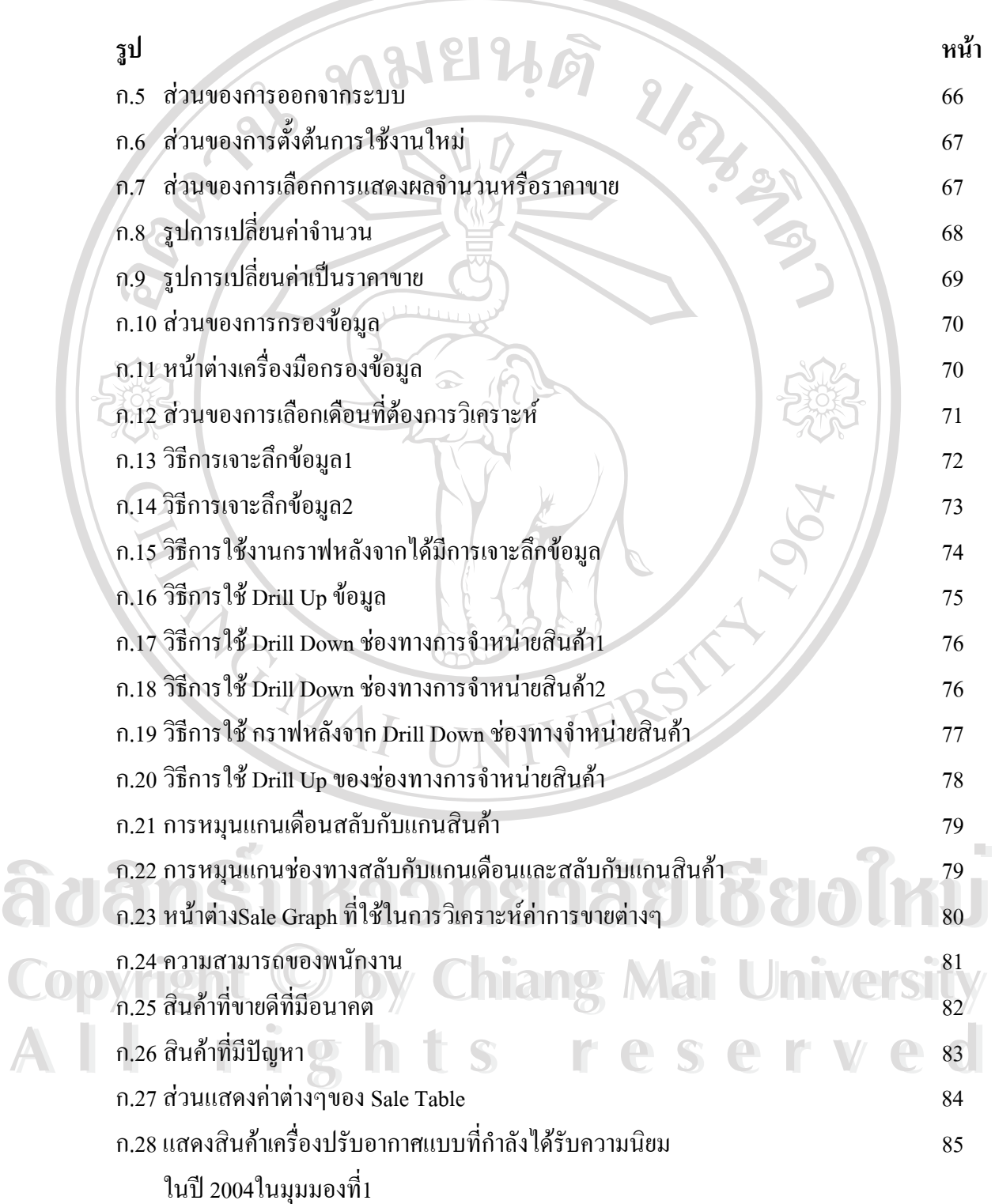

## **สารบาญภาพ (ตอ)**

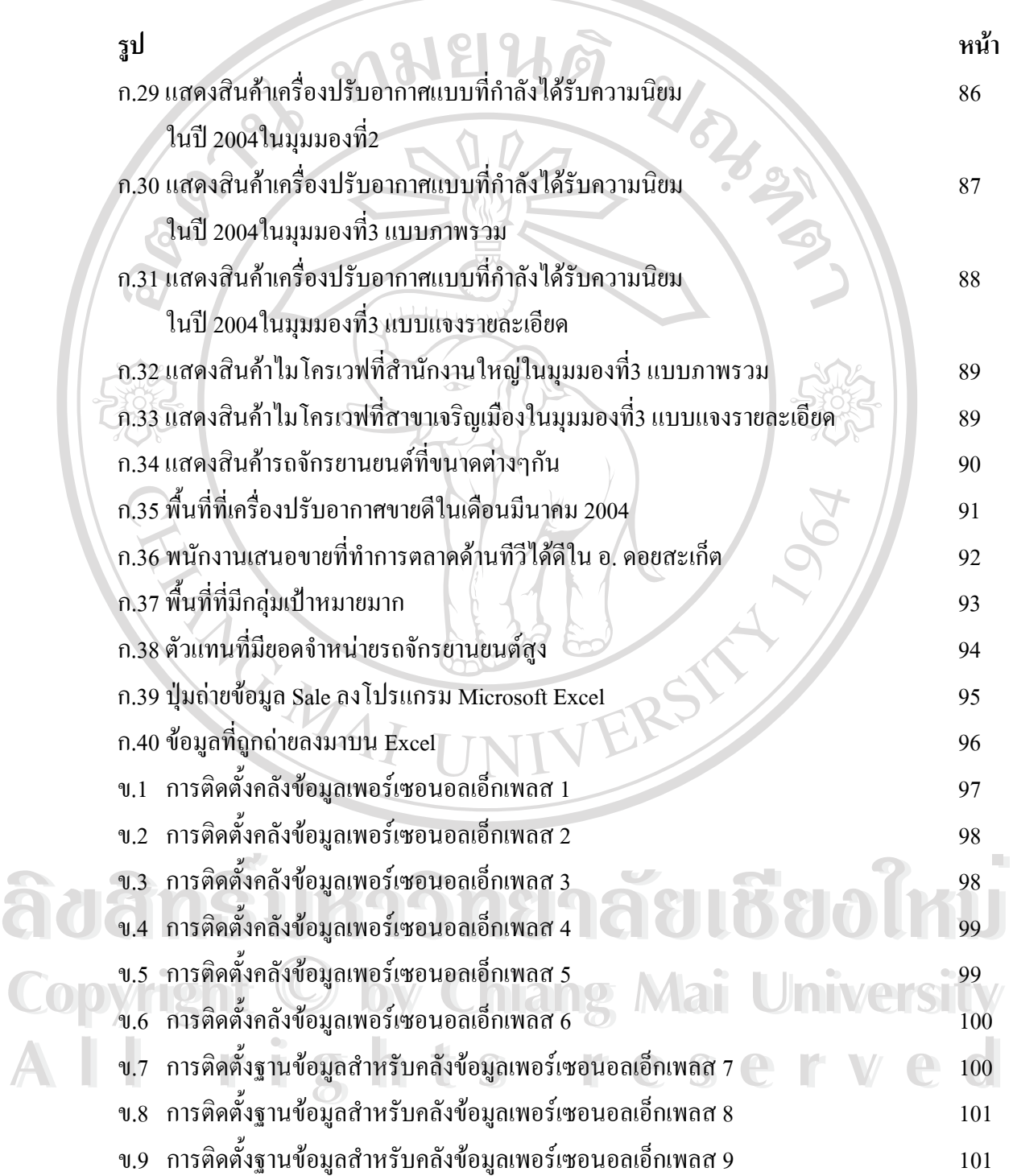

#### **สารบาญภาพ (ตอ)**

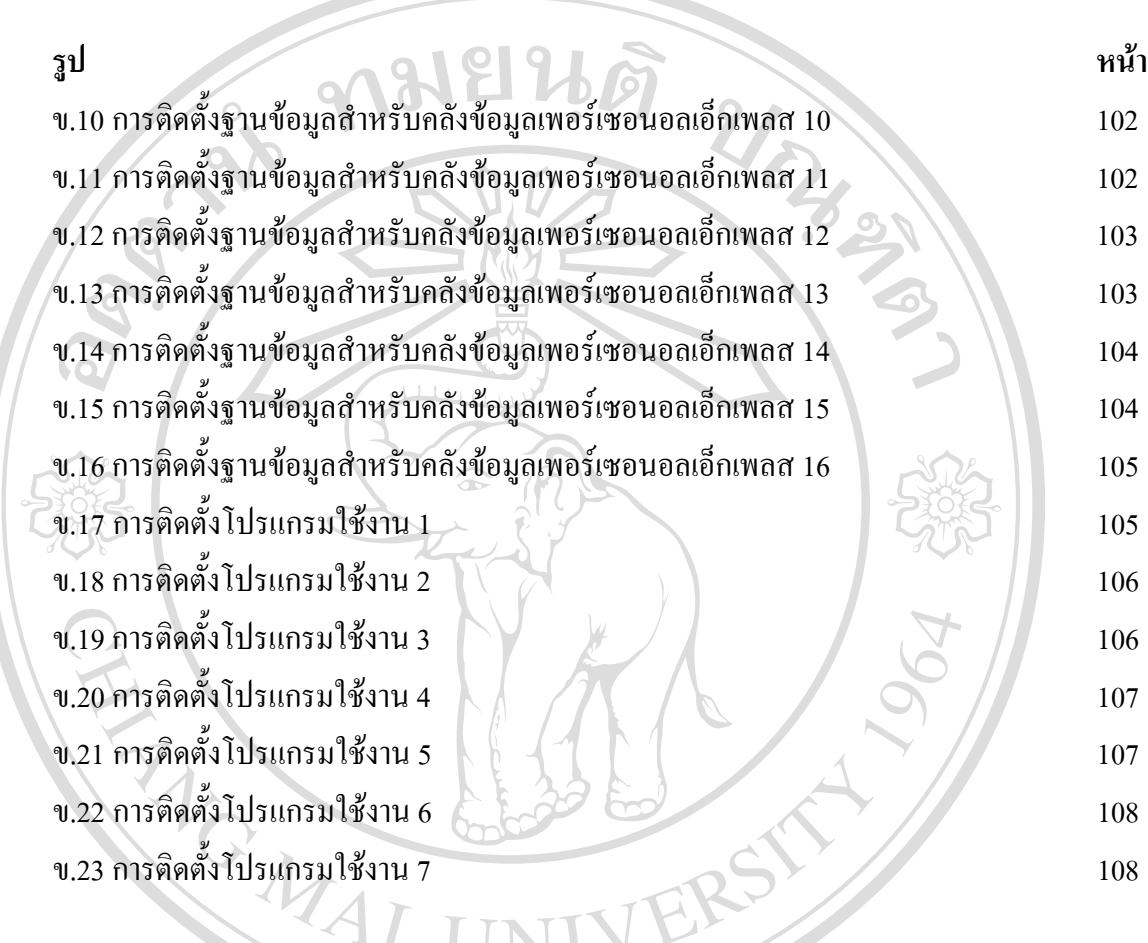

 **ÅÔ¢ÊÔ·¸ÔìÁËÒÇÔ·ÂÒÅÑÂàªÕ§ãËÁè ÅÔ¢ÊÔ·¸ÔìÁËÒÇÔ·ÂÒÅÑÂàªÕ§ãËÁè Copyright by Chiang Mai University Copyright by Chiang Mai University All rights reserved All rights reserved**